# **Mesa-Geo Documentation**

*Release 0.7.0*

**Project Mesa-Geo Team**

**Jan 17, 2024**

## **CONTENTS**

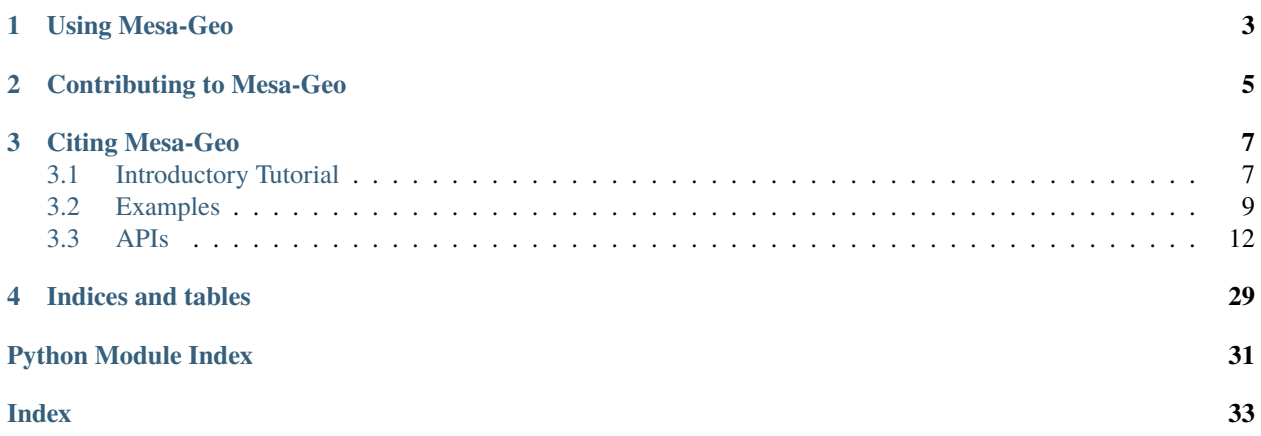

Mesa-Geo implements a GeoSpace that can host GIS-based GeoAgents, which are like normal Agents, except they have a geometry attribute that is a [Shapely object](https://shapely.readthedocs.io/en/latest/manual.html) and a crs attribute for its Coordinate Reference System. You can use Shapely directly to create arbitrary geometries, but in most cases you will want to import your geometries from a file. Mesa-Geo allows you to create GeoAgents from any vector data file (e.g. shapefiles), valid GeoJSON objects or a GeoPandas GeoDataFrame.

## **CHAPTER**

**ONE**

## **USING MESA-GEO**

<span id="page-6-0"></span>To install Mesa-Geo on linux or macOS run

pip install mesa-geo

On windows you should first use Anaconda to install some of the requirements with

conda install fiona pyproj rtree shapely pip install mesa-geo

Since Mesa-Geo is in early development you could also install the latest version directly from Github via

pip install -e git+https://github.com/projectmesa/mesa-geo.git#egg=mesa-geo

Take a look at the [examples](https://github.com/projectmesa/mesa-examples/tree/main/gis) folder for sample models demonstrating Mesa-Geo features.

For more help on using Mesa-Geo, check out the following resources:

- [Introductory Tutorial](http://mesa-geo.readthedocs.org/en/main/tutorials/intro_tutorial.html)
- [Docs](http://mesa-geo.readthedocs.org/en/main/)
- [Mesa-Geo Discussions](https://github.com/projectmesa/mesa-geo/discussions)
- [PyPI](https://pypi.org/project/mesa-geo/)

## **CONTRIBUTING TO MESA-GEO**

<span id="page-8-0"></span>Want to join the team or just curious about what is happening with Mesa & Mesa-Geo? You can...

- Join our [Matrix chat room](https://matrix.to/#/) in which questions, issues, and ideas can be (informally) discussed.
- Come to a monthly dev session (you can find dev session times, agendas and notes at [Mesa discussions.](https://github.com/projectmesa/mesa/discussions)
- Just check out the code at [GitHub.](https://github.com/projectmesa/mesa-geo/)

If you run into an issue, please file a [ticket](https://github.com/projectmesa/mesa-geo/issues) for us to discuss. If possible, follow up with a pull request.

If you would like to add a feature, please reach out via [ticket](https://github.com/projectmesa/mesa-geo/issues) or join a dev session (see [Mesa discussions\)](https://github.com/projectmesa/mesa/discussions). A feature is most likely to be added if you build it!

Don't forget to check out the [Contributors guide.](https://github.com/projectmesa/mesa-geo/blob/main/CONTRIBUTING.md)

## **CHAPTER**

## **THREE**

## **CITING MESA-GEO**

<span id="page-10-0"></span>To cite Mesa-Geo in your publication, you can use the [CITATION.bib.](https://github.com/projectmesa/mesa-geo/blob/main/CITATION.bib)

## <span id="page-10-1"></span>**3.1 Introductory Tutorial**

## **3.1.1 Getting started**

You should be familiar with how [Mesa](https://github.com/projectmesa/mesa) works.

So let's get started with some geometries! We will work with [records of US states.](http://eric.clst.org/Stuff/USGeoJSON) We use the requests library to retrieve the data, but of course you can work with local data.

```
import warnings
warnings.filterwarnings("ignore")
import mesa
import mesa_geo as mg
import requests
url = "http://eric.clst.org/assets/wiki/uploads/Stuff/gz_2010_us_040_00_20m.json"
r = requests.get(url)
geojson_states = r.json()
```
First we create a State Agent and a GeoModel. Both should look familiar if you have worked with Mesa before.

```
class State(mg.GeoAgent):
    def __init__(self, unique_id, model, geometry, crs):
        super().__init__(unique_id, model, geometry, crs)
class GeoModel(mesa.Model):
    def __init__(self):self.\spacespacegace = mg.GeoSpace()
        ac = mg.AgentCreator(agent_class=State, model=self)
        agents = ac.from_GeoJSON(GeoJSON=geojson_states, unique_id="NAME")
        self.space.add_agents(agents)
```
In the GeoModel we first create an instance of AgentCreator, where we provide the Agent class (State) and its required arguments, except geometry and unique\_id. We then use the .from\_GeoJSON function to create our agents from the geometries in the GeoJSON file. We provide the feature "name" as the key from which the agents get their unique\_ids. Finally, we add the agents to the GeoSpace

Let's instantiate our model and look at one of the agents:

```
m = GeoModel()agent = m.size.appends[0]print(agent.unique_id)
agent.geometry
```
Arizona

<POLYGON ((-12527738.867 4439200.735, -12527288.246 4439202.128, -12508853.8...>

If you work in the Jupyter Notebook your output should give you the name of the state and a visual representation of the geometry.

By default the AgentCreator also sets further agent attributes from the Feature properties.

agent.CENSUSAREA

113594.084

Let's start to do some spatial analysis. We can use usual Mesa function names to get neighboring states.

```
neighbors = m.space.get_neighbors(agent)
print([a.unique_id for a in neighbors])
```
['California', 'Colorado', 'Utah', 'Nevada', 'New Mexico']

To get a list of all states within a certain distance you can use the following:

[a.unique\_id for a in m.space.get\_neighbors\_within\_distance(agent, 600000)]

['California', 'Nevada', 'Arizona', 'Utah', 'Wyoming', 'New Mexico', 'Colorado', 'Texas']

The unit for the distance depends on the coordinate reference system (CRS) of the GeoSpace. Since we did not specify the CRS, Mesa-Geo defaults to the 'Web Mercator' projection (in meters). If you want to do some serious measurements you should always set an appropriate CRS, since the accuracy of Web Mercator declines with distance from the equator. We can achieve this by initializing the AgentCreator and the GeoSpace with the crs keyword crs="epsg:2163". Mesa-Geo then transforms all coordinates from the GeoJSON geographic coordinates into the set crs.

## **3.1.2 Going further**

To get a deeper understanding of Mesa-Geo you should check out the [GeoSchelling](https://github.com/projectmesa/mesa-examples/tree/main/gis/geo_schelling) example. It implements a Leaflet visualization which is similar to use as the CanvasGridVisualization of Mesa.

To add further functionality, I need feedback on which functionality is desired by users. Please post a message at [Mesa-Geo discussions](https://github.com/projectmesa/mesa-geo/discussions) or open an [issue](https://github.com/projectmesa/mesa-geo/issues) if you have any ideas or recommendations.

## <span id="page-12-0"></span>**3.2 Examples**

### **Vector Data**

- *[GeoSchelling Model \(Polygons\)](#page-12-1)*
- *[GeoSchelling Model \(Points & Polygons\)](#page-13-0)*
- *[GeoSIR Epidemics Model](#page-13-1)*

#### **Raster Data**

- *[Rainfall Model](#page-14-0)*
- *[Urban Growth Model](#page-14-1)*

## **Raster and Vector Data Overlay**

• *[Population Model](#page-15-1)*

## <span id="page-12-1"></span>**3.2.1 GeoSchelling Model (Polygons)**

## **Summary**

This is a geoversion of a simplified Schelling example. For the original implementation details please see the Mesa Schelling examples.

## **GeoSpace**

Instead of an abstract grid space, we represent the space using NUTS-2 regions to create the GeoSpace in the model.

## **GeoAgent**

NUTS-2 regions are the GeoAgents. The neighbors of a polygon are considered those polygons that touch its border (i.e., edge neighbours). During the running of the model, a polygon queries the colors of the surrounding polygon and if the ratio falls below a certain threshold (e.g., 40% of the same color), the agent moves to an uncolored polygon.

## **How to Run**

To run the model interactively, run mesa runserver in [this directory.](https://github.com/projectmesa/mesa-examples/tree/main/gis/geo_schelling) e.g.

mesa runserver

Then open your browser to <http://127.0.0.1:8521/> and press Start.

## <span id="page-13-0"></span>**3.2.2 GeoSchelling Model (Points & Polygons)**

### **Summary**

This is a geoversion of a simplified Schelling example.

## **GeoSpace**

The NUTS-2 regions are considered as a shared definition of neighborhood among all people agents, instead of a locally defined neighborhood such as Moore or von Neumann.

### **GeoAgent**

There are two types of GeoAgents: people and regions. Each person resides in a randomly assigned region, and checks the color ratio of its region against a pre-defined "happiness" threshold at every time step. If the ratio falls below a certain threshold (e.g., 40%), the agent is found to be "unhappy", and randomly moves to another region. People are represented as points, with locations randomly chosen within their regions. The color of a region depends on the color of the majority population it contains (i.e., point in polygon calculations).

#### **How to run**

To run the model interactively, run mesa runserver in [this directory.](https://github.com/projectmesa/mesa-examples/tree/main/gis/geo_schelling_points) e.g.

mesa runserver

Then open your browser to <http://127.0.0.1:8521/> and press Start.

## <span id="page-13-1"></span>**3.2.3 GeoSIR Epidemics Model**

#### **Summary**

This is a geoversion of a simple agent-based pandemic SIR model, as an example to show the capabilities of mesa-geo.

It uses geographical data of Toronto's regions on top of a an Leaflet map to show the location of agents (in a continuous space).

Person agents are initially located in random positions in the city, then start moving around unless they die. A fraction of agents start with an infection and may recover or die in each step. Susceptible agents (those who have never been infected) who come in proximity with an infected agent may become infected.

Neighbourhood agents represent neighbourhoods in the Toronto, and become hot-spots (colored red) if there are infected agents inside them. Data obtained from [this link.](http://adamw523.com/toronto-geojson/)

## **How to run**

To run the model interactively, run mesa runserver in [this directory.](https://github.com/projectmesa/mesa-examples/tree/main/gis/geo_sir) e.g.

mesa runserver

Then open your browser to <http://127.0.0.1:8521/> and press Start.

## <span id="page-14-0"></span>**3.2.4 Rainfall Model**

### **Summary**

This is an implementation of the [Rainfall Model](https://github.com/abmgis/abmgis/tree/master/Chapter06-IntegratingABMandGIS/Models/Rainfall) in Python, using [Mesa](https://github.com/projectmesa/mesa) and [Mesa-Geo.](https://github.com/projectmesa/mesa-geo) Inspired by the NetLogo [Grand](http://ccl.northwestern.edu/netlogo/models/GrandCanyon) [Canyon model,](http://ccl.northwestern.edu/netlogo/models/GrandCanyon) this is an example of how a digital elevation model (DEM) can be used to create an artificial world.

### **GeoSpace**

The GeoSpace contains a raster layer representing elevations. It is this elevation value that impacts how the raindrops move over the terrain. Apart from elevation, each cell of the raster layer also has a water\_level attribute that is used to track the amount of water it contains.

### **GeoAgent**

In this example, the raindrops are the GeoAgents. At each time step, raindrops are randomly created across the landscape to simulate rainfall. The raindrops flow from cells of higher elevation to lower elevation based on their eight surrounding cells (i.e., Moore neighbourhood). The raindrop also has its own height, which allows them to accumulate, gain height and flow if they are trapped at places such as potholes, pools, or depressions. When they reach the boundary of the GeoSpace, they are removed from the model as outflow.

#### **How to run**

To run the model interactively, run mesa runserver in [this directory.](https://github.com/projectmesa/mesa-examples/tree/main/gis/rainfall) e.g.

mesa runserver

Then open your browser to <http://127.0.0.1:8521/> and press Start.

## <span id="page-14-1"></span>**3.2.5 Urban Growth Model**

## **Summary**

This is an implementation of the [UrbanGrowth Model](https://github.com/abmgis/abmgis/tree/master/Chapter06-IntegratingABMandGIS/Models/UrbanGrowth) in Python, using [Mesa](https://github.com/projectmesa/mesa) and [Mesa-Geo.](https://github.com/projectmesa/mesa-geo)

## <span id="page-15-4"></span>**How to run**

To run the model interactively, run mesa runserver in [this directory.](https://github.com/projectmesa/mesa-examples/tree/main/gis/urban_growth) e.g.

mesa runserver

Then open your browser to <http://127.0.0.1:8521/> and press Start.

## <span id="page-15-1"></span>**3.2.6 Population Model**

### **Summary**

This is an implementation of the [Uganda Example](https://github.com/abmgis/abmgis/tree/master/Chapter05-GIS/Models/UgandaExample) in Python, using [Mesa](https://github.com/projectmesa/mesa) and [Mesa-Geo.](https://github.com/projectmesa/mesa-geo)

### **GeoSpace**

The GeoSpace consists of both a raster and a vector layer. The raster layer contains population data for each cell, and it is this data that is used for model initialisation, in the sense creating the agents. The vector layer shown in blue color represents a lake in Uganda. It overlays with the raster layer to mask out the cells that agents cannot move into.

### **GeoAgent**

The GeoAgents are people, created based on the population data. As this is a simple example model, the agents only move randomly to neighboring cells at each time step. To make the simulation more realistic and visually appealing, the agents in the same cell have a randomized position within the cell, so that they don't stand on top of each other at exactly the same coordinate.

#### **How to run**

To run the model interactively, run mesa runserver in [this directory.](https://github.com/projectmesa/mesa-examples/tree/main/gis/population) e.g.

mesa runserver

Then open your browser to <http://127.0.0.1:8521/> and press Start.

## <span id="page-15-0"></span>**3.3 APIs**

## <span id="page-15-3"></span>**3.3.1 GeoBase**

```
class GeoBase(crs=None)
```
Base class for all geo-related classes.

Create a new GeoBase object.

#### **Parameters**

crs – The coordinate reference system of the object.

#### <span id="page-16-2"></span>abstract property total\_bounds: np.ndarray | [None](https://docs.python.org/3/library/constants.html#None)

Return the bounds of the object in [min\_x, min\_y, max\_x, max\_y] format.

#### **Returns**

The bounds of the object in [min\_x, min\_y, max\_x, max\_y] format.

**Return type**

np.ndarray | None

### property crs: pyproj.CRS | [None](https://docs.python.org/3/library/constants.html#None)

Return the coordinate reference system of the object.

#### abstract to\_crs(*crs*, *inplace=False*) → *[GeoBase](#page-15-2)* | [None](https://docs.python.org/3/library/constants.html#None)

Transform the object to a new coordinate reference system.

#### **Parameters**

- crs The coordinate reference system to transform to.
- **inplace** Whether to transform the object in place or return a new object. Defaults to False.

#### **Returns**

The transformed object if not inplace.

#### **Return type**

*[GeoBase](#page-15-2)* | None

## <span id="page-16-1"></span>**3.3.2 GeoAgent and AgentCreator classes**

#### <span id="page-16-0"></span>class GeoAgent(*unique\_id*, *model*, *geometry*, *crs*)

Base class for a geo model agent.

Create a new agent.

#### **Parameters**

- unique\_id Unique ID for the agent.
- model The model the agent is in.
- geometry A Shapely object representing the geometry of the agent.
- **crs** The coordinate reference system of the geometry.

### property total\_bounds: np.ndarray | [None](https://docs.python.org/3/library/constants.html#None)

Return the bounds of the object in [min\_x, min\_y, max\_x, max\_y] format.

## **Returns**

The bounds of the object in [min\_x, min\_y, max\_x, max\_y] format.

#### **Return type**

np.ndarray | None

#### to\_crs(*crs*, *inplace=False*) → *[GeoAgent](#page-16-0)* | [None](https://docs.python.org/3/library/constants.html#None)

Transform the object to a new coordinate reference system.

#### **Parameters**

- crs The coordinate reference system to transform to.
- inplace Whether to transform the object in place or return a new object. Defaults to False.

<span id="page-17-0"></span>**Returns**

The transformed object if not inplace.

**Return type**

*[GeoBase](#page-15-2)* | None

## get\_transformed\_geometry(*transformer*)

Return the transformed geometry given a transformer.

#### step()

Advance one step.

 $advance() \rightarrow None$  $advance() \rightarrow None$ 

### property crs: pyproj.CRS | [None](https://docs.python.org/3/library/constants.html#None)

Return the coordinate reference system of the object.

property random: [Random](https://docs.python.org/3/library/random.html#random.Random)

class AgentCreator(*agent\_class*, *model=None*, *crs=None*, *agent\_kwargs=None*)

Create GeoAgents from files, GeoDataFrames, GeoJSON or Shapely objects.

Define the agent\_class and required agent\_kwargs.

#### **Parameters**

- agent\_class The class of the agent to create.
- **model** The model to create the agent in.
- crs The coordinate reference system of the agent. Default to None, and the crs from the file/GeoDataFrame/GeoJSON will be used. Otherwise, geometries are converted into this crs automatically.
- agent\_kwargs Keyword arguments to pass to the agent\_class. Must NOT include unique\_id.

#### property crs

Return the coordinate reference system of the GeoAgents.

#### create\_agent(*geometry*, *unique\_id*)

Create a single agent from a geometry and a unique\_id. Shape must be a valid Shapely object.

#### **Parameters**

- geometry The geometry of the agent.
- unique\_id The unique id of the agent.

### **Returns**

The created agent.

#### **Return type**

self.agent\_class

from\_GeoDataFrame(*gdf* , *unique\_id='index'*, *set\_attributes=True*)

Create a list of agents from a GeoDataFrame.

#### **Parameters**

- gdf The GeoDataFrame to create agents from.
- unique\_id The column name of the data to use as the agents unique\_id. If "index", the index of the GeoDataFrame is used. Default to "index".

• set\_attributes – Set agent attributes from GeoDataFrame columns. Default True.

<span id="page-18-2"></span>from\_file(*filename*, *unique\_id='index'*, *set\_attributes=True*)

Create agents from vector data files (e.g. Shapefiles).

#### **Parameters**

- filename The vector data file to create agents from.
- unique\_id The column name of the data to use as the agents unique\_id. If "index", the index of the GeoDataFrame is used. Default to "index".
- set\_attributes Set agent attributes from GeoDataFrame columns. Default True.

from\_GeoJSON(*GeoJSON*, *unique\_id='index'*, *set\_attributes=True*)

Create agents from a GeoJSON object or string. CRS is set to epsg:4326.

#### **Parameters**

- GeoJSON The GeoJSON object or string to create agents from.
- unique\_id The column name of the data to use as the agents unique id. If "index", the index of the GeoDataFrame is used. Default to "index".
- set\_attributes Set agent attributes from GeoDataFrame columns. Default True.

## <span id="page-18-1"></span>**3.3.3 GeoSpace**

<span id="page-18-0"></span>class GeoSpace(*crs='epsg:3857'*, *\**, *warn\_crs\_conversion=True*)

Space used to add a geospatial component to a model.

Create a GeoSpace for GIS enabled mesa modeling.

#### **Parameters**

- crs The coordinate reference system of the GeoSpace. If *crs* is not set, epsg:3857 (Web Mercator) is used as default. However, this system is only accurate at the equator and errors increase with latitude.
- warn\_crs\_conversion Whether to warn when converting layers and GeoAgents of different crs into the crs of GeoSpace. Default to True.

#### to\_crs(*crs*, *inplace=False*) → *[GeoSpace](#page-18-0)* | [None](https://docs.python.org/3/library/constants.html#None)

Transform the object to a new coordinate reference system.

#### **Parameters**

- crs The coordinate reference system to transform to.
- **inplace** Whether to transform the object in place or return a new object. Defaults to False.

### **Returns**

The transformed object if not inplace.

#### **Return type**

*[GeoBase](#page-15-2)* | None

#### property transformer

Return the pyproj.Transformer that transforms the GeoSpace into epsg:4326. Mainly used for GeoJSON serialization.

#### <span id="page-19-0"></span>property agents

Return a list of all agents in the Geospace.

#### property layers: [list\[](https://docs.python.org/3/library/stdtypes.html#list)[ImageLayer](#page-25-0) | [RasterLayer](#page-21-0) | gpd.GeoDataFrame]

Return a list of all layers in the Geospace.

#### property total\_bounds: np.ndarray | [None](https://docs.python.org/3/library/constants.html#None)

Return the bounds of the GeoSpace in [min\_x, min\_y, max\_x, max\_y] format.

add\_layer(*layer:* [ImageLayer](#page-25-0) *|* [RasterLayer](#page-21-0) *| gpd.GeoDataFrame*) → [None](https://docs.python.org/3/library/constants.html#None)

Add a layer to the Geospace.

#### **Parameters**

layer ([ImageLayer](#page-25-0) | [RasterLayer](#page-21-0) | gpd. GeoDataFrame) - The layer to add.

#### add\_agents(*agents*)

Add a list of GeoAgents to the Geospace.

GeoAgents must have a geometry attribute. This function may also be called with a single GeoAgent.

#### **Parameters**

agents – A list of GeoAgents or a single GeoAgent to be added into GeoSpace.

#### **Raises**

[AttributeError](https://docs.python.org/3/library/exceptions.html#AttributeError) – If the GeoAgents do not have a geometry attribute.

#### remove\_agent(*agent*)

Remove an agent from the GeoSpace.

#### get\_relation(*agent*, *relation*)

Return a list of related agents.

#### **Parameters**

- agent ([GeoAgent](#page-16-0)) The agent to find related agents for.
- **relation** ([str](https://docs.python.org/3/library/stdtypes.html#str)) The relation to find. Must be one of 'intersects', 'within', 'contains', 'touches'.

#### get\_intersecting\_agents(*agent*)

### get\_neighbors\_within\_distance(*agent*, *distance*, *center=False*, *relation='intersects'*)

Return a list of agents within *distance* of *agent*.

Distance is measured as a buffer around the agent's geometry, set center=True to calculate distance from center.

#### agents\_at(*pos*)

Return a list of agents at given pos.

```
distance(agent_a, agent_b)
```
Return distance of two agents.

### get\_neighbors(*agent*)

Get (touching) neighbors of an agent.

get\_agents\_as\_GeoDataFrame(*agent\_cls=<class 'mesa\_geo.geoagent.GeoAgent'>*) → GeoDataFrame Extract GeoAgents as a GeoDataFrame.

#### **Parameters**

agent\_cls – The class of the GeoAgents to extract. Default is *GeoAgent*.

#### <span id="page-20-2"></span>**Returns**

A GeoDataFrame of the GeoAgents.

## **Return type**

gpd.GeoDataFrame

## property crs: pyproj.CRS | [None](https://docs.python.org/3/library/constants.html#None)

Return the coordinate reference system of the object.

## <span id="page-20-1"></span>**3.3.4 Raster Layers**

#### <span id="page-20-0"></span>class RasterBase(*width*, *height*, *crs*, *total\_bounds*)

Base class for raster layers.

Initialize a raster base layer.

#### **Parameters**

- width Width of the raster base layer.
- height Height of the raster base layer.
- crs Coordinate reference system of the raster base layer.
- total\_bounds Bounds of the raster base layer in [min\_x, min\_y, max\_x, max\_y] format.

#### property width: [int](https://docs.python.org/3/library/functions.html#int)

Return the width of the raster base layer.

#### **Returns**

Width of the raster base layer.

#### **Return type**

[int](https://docs.python.org/3/library/functions.html#int)

### property height: [int](https://docs.python.org/3/library/functions.html#int)

Return the height of the raster base layer.

#### **Returns**

Height of the raster base layer.

## **Return type**

[int](https://docs.python.org/3/library/functions.html#int)

### property total\_bounds: np.ndarray | [None](https://docs.python.org/3/library/constants.html#None)

Return the bounds of the object in [min\_x, min\_y, max\_x, max\_y] format.

#### **Returns**

The bounds of the object in [min\_x, min\_y, max\_x, max\_y] format.

## **Return type**

np.ndarray | None

### property transform: Affine

Return the affine transformation of the raster base layer.

#### **Returns**

Affine transformation of the raster base layer.

### **Return type**

Affine

#### <span id="page-21-2"></span>property resolution: [tuple](https://docs.python.org/3/library/stdtypes.html#tuple)[\[float,](https://docs.python.org/3/library/functions.html#float) [float\]](https://docs.python.org/3/library/functions.html#float)

Returns the (width, height) of a cell in the units of CRS.

#### **Returns**

Width and height of a cell in the units of CRS.

#### **Return type**

Tuple[\[float,](https://docs.python.org/3/library/functions.html#float) [float\]](https://docs.python.org/3/library/functions.html#float)

#### to\_crs(*crs*, *inplace=False*) → *[RasterBase](#page-20-0)* | [None](https://docs.python.org/3/library/constants.html#None)

Transform the object to a new coordinate reference system.

#### **Parameters**

- crs The coordinate reference system to transform to.
- **inplace** Whether to transform the object in place or return a new object. Defaults to False.

### **Returns**

The transformed object if not inplace.

#### **Return type**

*[GeoBase](#page-15-2)* | None

### $out_of_bounds(pos: Tuple(int, int]) \rightarrow bool$  $out_of_bounds(pos: Tuple(int, int]) \rightarrow bool$  $out_of_bounds(pos: Tuple(int, int]) \rightarrow bool$  $out_of_bounds(pos: Tuple(int, int]) \rightarrow bool$  $out_of_bounds(pos: Tuple(int, int]) \rightarrow bool$  $out_of_bounds(pos: Tuple(int, int]) \rightarrow bool$

Determines whether position is off the grid.

## **Parameters**

pos (Coordinate) – Position to check.

**Returns**

True if position is off the grid, False otherwise.

#### **Return type**

[bool](https://docs.python.org/3/library/functions.html#bool)

### property crs: pyproj.CRS | [None](https://docs.python.org/3/library/constants.html#None)

Return the coordinate reference system of the object.

#### <span id="page-21-1"></span>class Cell(*pos=None*, *indices=None*)

Cells are containers of raster attributes, and are building blocks of *RasterLayer*.

Initialize a cell.

#### **Parameters**

- **pos** Position of the cell in  $(x, y)$  format. Origin is at lower left corner of the grid
- indices Indices of the cell in (row, col) format. Origin is at upper left corner of the grid

pos: Coordinate | [None](https://docs.python.org/3/library/constants.html#None)

#### indices: Coordinate | [None](https://docs.python.org/3/library/constants.html#None)

#### step()

A single step of the agent.

 $advance() \rightarrow None$  $advance() \rightarrow None$ 

#### <span id="page-21-0"></span>property random: [Random](https://docs.python.org/3/library/random.html#random.Random)

<span id="page-22-0"></span>class RasterLayer(*width*, *height*, *crs*, *total\_bounds*, *cell\_cls: type[~mesa\_geo.raster\_layers.Cell] = <class 'mesa\_geo.raster\_layers.Cell'>*)

Some methods in *RasterLayer* are copied from *mesa.space.Grid*, including:

\_\_getitem\_\_ \_\_iter\_\_ coord\_iter iter\_neighborhood get\_neighborhood iter\_neighbors get\_neighbors # copied and renamed to *get\_neighboring\_cells* out\_of\_bounds # copied into *RasterBase* iter\_cell\_list\_contents get\_cell\_list\_contents

Methods from *mesa.space.Grid* that are not copied over:

torus adj neighbor iter move agent place agent place agent remove agent is cell empty move to empty find\_empty exists\_empty\_cells

Another difference is that *mesa.space.Grid* has *self.grid: List[List[Agent | None]]*, whereas it is *self.cells: List[List[Cell]]* here in *RasterLayer*.

Initialize a raster base layer.

#### **Parameters**

- width Width of the raster base layer.
- height Height of the raster base layer.
- crs Coordinate reference system of the raster base layer.
- total\_bounds Bounds of the raster base layer in  $[\min x, \min y, \max x, \max y]$  format.

## cells: [list\[list\[](https://docs.python.org/3/library/stdtypes.html#list)[Cell](#page-21-1)]]

#### property attributes: [set\[](https://docs.python.org/3/library/stdtypes.html#set)[str\]](https://docs.python.org/3/library/stdtypes.html#str)

Return the attributes of the cells in the raster layer.

#### **Returns**

Attributes of the cells in the raster layer.

#### **Return type**

Set[\[str\]](https://docs.python.org/3/library/stdtypes.html#str)

#### $coord\_iter() \rightarrow Iterator[tuple[Cell, int, int]]$  $coord\_iter() \rightarrow Iterator[tuple[Cell, int, int]]$  $coord\_iter() \rightarrow Iterator[tuple[Cell, int, int]]$  $coord\_iter() \rightarrow Iterator[tuple[Cell, int, int]]$  $coord\_iter() \rightarrow Iterator[tuple[Cell, int, int]]$  $coord\_iter() \rightarrow Iterator[tuple[Cell, int, int]]$  $coord\_iter() \rightarrow Iterator[tuple[Cell, int, int]]$  $coord\_iter() \rightarrow Iterator[tuple[Cell, int, int]]$  $coord\_iter() \rightarrow Iterator[tuple[Cell, int, int]]$

An iterator that returns coordinates as well as cell contents.

 $\text{apply\_raster}(data: np\text{.}ndarray, attr\_name: str | None = None) \rightarrow None$  $\text{apply\_raster}(data: np\text{.}ndarray, attr\_name: str | None = None) \rightarrow None$  $\text{apply\_raster}(data: np\text{.}ndarray, attr\_name: str | None = None) \rightarrow None$  $\text{apply\_raster}(data: np\text{.}ndarray, attr\_name: str | None = None) \rightarrow None$  $\text{apply\_raster}(data: np\text{.}ndarray, attr\_name: str | None = None) \rightarrow None$ 

Apply raster data to the cells.

#### **Parameters**

- data  $(np.ndarray) 2D$  numpy array with shape  $(1, height, width)$ .
- attr\_name ([str](https://docs.python.org/3/library/stdtypes.html#str) | None) Name of the attribute to be added to the cells. If None, a random name will be generated. Default is None.

#### **Raises**

[ValueError](https://docs.python.org/3/library/exceptions.html#ValueError) – If the shape of the data is not (1, height, width).

#### $get\_raster$ ( $attr\_name: str \mid None = None$  $attr\_name: str \mid None = None$  $attr\_name: str \mid None = None$  $attr\_name: str \mid None = None$  $attr\_name: str \mid None = None$ )  $\rightarrow np.ndarray$

Return the values of given attribute.

### **Parameters**

**attr\_name** ([str](https://docs.python.org/3/library/stdtypes.html#str) | None) – Name of the attribute to be returned. If None, returns all attributes. Default is None.

#### **Returns**

The values of given attribute as a 2D numpy array with shape (1, height, width).

#### **Return type**

np.ndarray

<span id="page-23-0"></span>**iter\_neighborhood**(*pos: [Tuple](https://docs.python.org/3/library/typing.html#typing.Tuple)*[\[int,](https://docs.python.org/3/library/functions.html#int) [int\]](https://docs.python.org/3/library/functions.html#int), moore: *[bool](https://docs.python.org/3/library/functions.html#bool)*, include\_center:  $bool = False$ , *radius:*  $int = 1$  $int = 1$ )  $\rightarrow$ [Iterator](https://docs.python.org/3/library/collections.abc.html#collections.abc.Iterator)[\[Tuple](https://docs.python.org/3/library/typing.html#typing.Tuple)[\[int,](https://docs.python.org/3/library/functions.html#int) [int\]](https://docs.python.org/3/library/functions.html#int)]

Return an iterator over cell coordinates that are in the neighborhood of a certain point.

#### **Parameters**

- **pos** (*Coordinate*) Coordinate tuple for the neighborhood to get.
- moore ([bool](https://docs.python.org/3/library/functions.html#bool)) Whether to use Moore neighborhood or not. If True, return Moore neighborhood (including diagonals). If False, return Von Neumann neighborhood (exclude diagonals).
- include\_center  $(bool)$  $(bool)$  $(bool)$  If True, return the  $(x, y)$  cell as well. Otherwise, return surrounding cells only. Default is False.
- radius  $(int)$  $(int)$  $(int)$  Radius, in cells, of the neighborhood. Default is 1.

### **Returns**

An iterator over cell coordinates that are in the neighborhood. For example with radius 1, it will return list with number of elements equals at most 9 (8) if Moore, 5 (4) if Von Neumann (if not including the center).

#### **Return type**

Iterator[Coordinate]

**iter\_neighbors**(pos: [Tuple\[](https://docs.python.org/3/library/typing.html#typing.Tuple)[int,](https://docs.python.org/3/library/functions.html#int) [int\]](https://docs.python.org/3/library/functions.html#int), moore: [bool](https://docs.python.org/3/library/functions.html#bool), include\_center: bool = False, radius: [int](https://docs.python.org/3/library/functions.html#int) = 1)  $\rightarrow$ [Iterator\[](https://docs.python.org/3/library/collections.abc.html#collections.abc.Iterator)*[Cell](#page-21-1)*]

Return an iterator over neighbors to a certain point.

### **Parameters**

- **pos** (*Coordinate*) Coordinate tuple for the neighborhood to get.
- moore ([bool](https://docs.python.org/3/library/functions.html#bool)) Whether to use Moore neighborhood or not. If True, return Moore neighborhood (including diagonals). If False, return Von Neumann neighborhood (exclude diagonals).
- include\_center  $(bool)$  $(bool)$  $(bool)$  If True, return the  $(x, y)$  cell as well. Otherwise, return surrounding cells only. Default is False.
- radius  $(int)$  $(int)$  $(int)$  Radius, in cells, of the neighborhood. Default is 1.

#### **Returns**

An iterator of cells that are in the neighborhood; at most 9 (8) if Moore, 5 (4) if Von Neumann (if not including the center).

### **Return type**

Iterator[*[Cell](#page-21-1)*]

#### iter\_cell\_list\_contents(*positions*) → [Any](https://docs.python.org/3/library/typing.html#typing.Any)

#### property crs: pyproj.CRS | [None](https://docs.python.org/3/library/constants.html#None)

Return the coordinate reference system of the object.

#### get\_cell\_list\_contents(*positions*) → [Any](https://docs.python.org/3/library/typing.html#typing.Any)

#### property height: [int](https://docs.python.org/3/library/functions.html#int)

Return the height of the raster base layer.

#### <span id="page-24-0"></span>**Returns**

Height of the raster base layer.

## **Return type**

[int](https://docs.python.org/3/library/functions.html#int)

## out\_of\_bounds(*pos: [Tuple](https://docs.python.org/3/library/typing.html#typing.Tuple)[\[int,](https://docs.python.org/3/library/functions.html#int) [int\]](https://docs.python.org/3/library/functions.html#int)*) → [bool](https://docs.python.org/3/library/functions.html#bool)

Determines whether position is off the grid.

#### **Parameters**

pos (Coordinate) – Position to check.

#### **Returns**

True if position is off the grid, False otherwise.

**Return type**

[bool](https://docs.python.org/3/library/functions.html#bool)

#### property resolution: [tuple](https://docs.python.org/3/library/stdtypes.html#tuple)[\[float,](https://docs.python.org/3/library/functions.html#float) [float\]](https://docs.python.org/3/library/functions.html#float)

Returns the (width, height) of a cell in the units of CRS.

#### **Returns**

Width and height of a cell in the units of CRS.

### **Return type**

Tuple[\[float,](https://docs.python.org/3/library/functions.html#float) [float\]](https://docs.python.org/3/library/functions.html#float)

#### property total\_bounds: np.ndarray | [None](https://docs.python.org/3/library/constants.html#None)

Return the bounds of the object in [min\_x, min\_y, max\_x, max\_y] format.

#### **Returns**

The bounds of the object in [min\_x, min\_y, max\_x, max\_y] format.

#### **Return type**

np.ndarray | None

### property transform: Affine

Return the affine transformation of the raster base layer.

## **Returns**

Affine transformation of the raster base layer.

**Return type** Affine

## property width: [int](https://docs.python.org/3/library/functions.html#int)

Return the width of the raster base layer.

### **Returns**

Width of the raster base layer.

#### **Return type**

[int](https://docs.python.org/3/library/functions.html#int)

get\_neighborhood(pos: [Tuple](https://docs.python.org/3/library/typing.html#typing.Tuple)[\[int,](https://docs.python.org/3/library/functions.html#int) [int\]](https://docs.python.org/3/library/functions.html#int), moore: [bool](https://docs.python.org/3/library/functions.html#bool), include\_center: bool = False, radius: [int](https://docs.python.org/3/library/functions.html#int) = 1)  $\rightarrow$ [list](https://docs.python.org/3/library/stdtypes.html#list)[\[Tuple](https://docs.python.org/3/library/typing.html#typing.Tuple)[\[int,](https://docs.python.org/3/library/functions.html#int) [int\]](https://docs.python.org/3/library/functions.html#int)]

get\_neighboring\_cells(*pos: [Tuple](https://docs.python.org/3/library/typing.html#typing.Tuple)[\[int,](https://docs.python.org/3/library/functions.html#int) [int\]](https://docs.python.org/3/library/functions.html#int)*, *moore: [bool](https://docs.python.org/3/library/functions.html#bool)*, *include\_center: [bool](https://docs.python.org/3/library/functions.html#bool) = False*, *radius: [int](https://docs.python.org/3/library/functions.html#int) = 1*)  $\rightarrow$  [list\[](https://docs.python.org/3/library/stdtypes.html#list)*[Cell](#page-21-1)*]

#### <span id="page-25-1"></span>to\_crs(*crs*, *inplace=False*) → *[RasterLayer](#page-21-0)* | [None](https://docs.python.org/3/library/constants.html#None)

Transform the object to a new coordinate reference system.

#### **Parameters**

- crs The coordinate reference system to transform to.
- inplace Whether to transform the object in place or return a new object. Defaults to False.

#### **Returns**

The transformed object if not inplace.

#### **Return type**

*[GeoBase](#page-15-2)* | None

#### to\_image(*colormap*) → *[ImageLayer](#page-25-0)*

Returns an ImageLayer colored by the provided colormap.

classmethod from\_file(*raster\_file: str*, *cell\_cls: type[Cell] = <class 'mesa\_geo.raster\_layers.Cell'>*, *attr\_name: str | None = None*)  $\rightarrow$  *[RasterLayer](#page-21-0)* 

Creates a RasterLayer from a raster file.

#### **Parameters**

- raster\_file  $(str)$  $(str)$  $(str)$  Path to the raster file.
- cell\_cls  $(Type[Cell])$  $(Type[Cell])$  $(Type[Cell])$  The class of the cells in the layer.
- attr\_name ([str](https://docs.python.org/3/library/stdtypes.html#str) | None) The name of the attribute to use for the cell values. If None, a random name will be generated. Default is None.

#### **to\_file**(*raster\_file: [str](https://docs.python.org/3/library/stdtypes.html#str), attr\_name: str* | *[None](https://docs.python.org/3/library/constants.html#None)* = *None, driver: str* = ' $GTiff'$ )  $\rightarrow$  None

Writes a raster layer to a file.

#### **Parameters**

- raster\_file  $(str)$  $(str)$  $(str)$  The path to the raster file to write to.
- attr\_name ([str](https://docs.python.org/3/library/stdtypes.html#str) | None) The name of the attribute to write to the raster. If None, all attributes are written. Default is None.
- driver  $(str)$  $(str)$  $(str)$  The GDAL driver to use for writing the raster file. Default is 'GTiff'. See GDAL docs at [https://gdal.org/drivers/raster/index.html.](https://gdal.org/drivers/raster/index.html)

#### <span id="page-25-0"></span>class ImageLayer(*values*, *crs*, *total\_bounds*)

Initializes an ImageLayer.

#### **Parameters**

- values The values of the image layer.
- crs The coordinate reference system of the image layer.
- total\_bounds The bounds of the image layer in [min\_x, min\_y, max\_x, max\_y] format.

#### property crs: pyproj.CRS | [None](https://docs.python.org/3/library/constants.html#None)

Return the coordinate reference system of the object.

### property height: [int](https://docs.python.org/3/library/functions.html#int)

Return the height of the raster base layer.

#### **Returns**

Height of the raster base layer.

**Return type**

[int](https://docs.python.org/3/library/functions.html#int)

### <span id="page-26-0"></span> $out_of_bounds(pos: Tuple(int, int]) \rightarrow bool$  $out_of_bounds(pos: Tuple(int, int]) \rightarrow bool$  $out_of_bounds(pos: Tuple(int, int]) \rightarrow bool$  $out_of_bounds(pos: Tuple(int, int]) \rightarrow bool$  $out_of_bounds(pos: Tuple(int, int]) \rightarrow bool$  $out_of_bounds(pos: Tuple(int, int]) \rightarrow bool$

Determines whether position is off the grid.

#### **Parameters**

pos (Coordinate) – Position to check.

#### **Returns**

True if position is off the grid, False otherwise.

**Return type** [bool](https://docs.python.org/3/library/functions.html#bool)

property resolution: [tuple](https://docs.python.org/3/library/stdtypes.html#tuple)[\[float,](https://docs.python.org/3/library/functions.html#float) [float\]](https://docs.python.org/3/library/functions.html#float)

Returns the (width, height) of a cell in the units of CRS.

#### **Returns**

Width and height of a cell in the units of CRS.

**Return type** Tuple[\[float,](https://docs.python.org/3/library/functions.html#float) [float\]](https://docs.python.org/3/library/functions.html#float)

### property total\_bounds: np.ndarray | [None](https://docs.python.org/3/library/constants.html#None)

Return the bounds of the object in [min\_x, min\_y, max\_x, max\_y] format.

#### **Returns**

The bounds of the object in [min\_x, min\_y, max\_x, max\_y] format.

#### **Return type**

np.ndarray | None

#### property transform: Affine

Return the affine transformation of the raster base layer.

#### **Returns**

Affine transformation of the raster base layer.

**Return type** Affine

#### property width: [int](https://docs.python.org/3/library/functions.html#int)

Return the width of the raster base layer.

## **Returns**

Width of the raster base layer.

### **Return type**

[int](https://docs.python.org/3/library/functions.html#int)

#### property values: ndarray

Returns the values of the image layer.

#### **Returns**

The values of the image layer.

#### **Return type**

np.ndarray

#### <span id="page-27-3"></span> $\text{to\_crs}(crs, \text{inplace}=False) \rightarrow \text{ImageLayer}$  $\text{to\_crs}(crs, \text{inplace}=False) \rightarrow \text{ImageLayer}$  $\text{to\_crs}(crs, \text{inplace}=False) \rightarrow \text{ImageLayer}$  | [None](https://docs.python.org/3/library/constants.html#None)

Transform the object to a new coordinate reference system.

#### **Parameters**

- crs The coordinate reference system to transform to.
- inplace Whether to transform the object in place or return a new object. Defaults to False.

#### **Returns**

The transformed object if not inplace.

#### **Return type**

*[GeoBase](#page-15-2)* | None

#### classmethod from\_file(*image\_file*) → *[ImageLayer](#page-25-0)*

Creates an ImageLayer from an image file.

## **Parameters**

image\_file – The path to the image file.

#### **Returns**

The ImageLayer.

<span id="page-27-2"></span>**Return type** *[ImageLayer](#page-25-0)*

## <span id="page-27-0"></span>**3.3.5 Visualization**

### <span id="page-27-1"></span>**Modules**

Container for all built-in visualization modules.

class LeafletPortrayal(*style: [dict\[](https://docs.python.org/3/library/stdtypes.html#dict)[str,](https://docs.python.org/3/library/stdtypes.html#str) LeafletOption] | [None](https://docs.python.org/3/library/constants.html#None) = None*, *pointToLayer: [dict\[](https://docs.python.org/3/library/stdtypes.html#dict)[str,](https://docs.python.org/3/library/stdtypes.html#str) LeafletOption] | [None](https://docs.python.org/3/library/constants.html#None) = None*, *popupProperties: [dict\[](https://docs.python.org/3/library/stdtypes.html#dict)[str,](https://docs.python.org/3/library/stdtypes.html#str) LeafletOption] | [None](https://docs.python.org/3/library/constants.html#None) = None*)

A dataclass defining the portrayal of a GeoAgent in Leaflet map.

The fields are defined to be consistent with GeoJSON options in Leaflet.js: [https://leafletjs.com/reference.html#](https://leafletjs.com/reference.html#geojson) [geojson](https://leafletjs.com/reference.html#geojson)

style: [dict\[](https://docs.python.org/3/library/stdtypes.html#dict)[str,](https://docs.python.org/3/library/stdtypes.html#str) LeafletOption] | [None](https://docs.python.org/3/library/constants.html#None) = None

pointToLayer: [dict\[](https://docs.python.org/3/library/stdtypes.html#dict)[str,](https://docs.python.org/3/library/stdtypes.html#str) LeafletOption] | [None](https://docs.python.org/3/library/constants.html#None) = None

popupProperties: [dict](https://docs.python.org/3/library/stdtypes.html#dict)[\[str,](https://docs.python.org/3/library/stdtypes.html#str) LeafletOption] | [None](https://docs.python.org/3/library/constants.html#None) = None

class MapModule(*portrayal\_method=None*, *view=None*, *zoom=None*, *map\_width=500*, *map\_height=500*, *tiles={'attribution': '(C) OpenStreetMap contributors', 'html\_attribution': '© <a href="https://www.openstreetmap.org/copyright">OpenStreetMap</a> contributors', 'max\_zoom': 19, 'name': 'OpenStreetMap.Mapnik', 'url': 'https://tile.openstreetmap.org/{z}/{x}/{y}.png'}*, *scale\_options=None*)

A MapModule for Leaflet maps that uses a user-defined portrayal method to generate a portrayal of a raster Cell or a GeoAgent.

For a raster Cell, the portrayal method should return a (r, g, b, a) tuple.

**For a GeoAgent, the portrayal method should return a dictionary.**

- For a Line or a Polygon, the available options can be found at: [https://leafletjs.com/reference.html#](https://leafletjs.com/reference.html#path-option) [path-option](https://leafletjs.com/reference.html#path-option)
- For a Point, the available options can be found at: [https://leafletjs.com/reference.html#](https://leafletjs.com/reference.html#circlemarker-option) [circlemarker-option](https://leafletjs.com/reference.html#circlemarker-option)
- In addition, the portrayal dictionary can contain a "description" key, which will be used as the popup text.

Create a new MapModule.

#### **Parameters**

- **portrayal\_method** A method that takes a GeoAgent (or a Cell) and returns a dictionary of options (or a  $(r, g, b, a)$  tuple) for Leaflet.js.
- view The initial view of the map. Must be set together with zoom. If both view and zoom are None, the map will be centered on the total bounds of the space. Default is None.
- zoom The initial zoom level of the map. Must be set together with view. If both view and zoom are None, the map will be centered on the total bounds of the space. Default is None.
- map\_width The width of the map in pixels. Default is 500.
- map\_height The height of the map in pixels. Default is 500.
- tiles An optional tile layer to use. Can be a RasterWebTile or a xyzservices. TileProvider. Default is *xyzservices.providers.OpenStreetMap.Mapnik*.

If the tile provider requires registration, you can pass the API key inside the *options* parameter of the RasterWebTile constructor.

For example, to use the *Mapbox* raster tile provider, you can use:

```
import mesa_geo as mg
mg.RasterWebTile(
    url="https://api.mapbox.com/v4/mapbox.satellite/{z}/{x}/{x}/y].png?˓→access_token={access_token}",
    options={
        "access_token": "my-private-ACCESS_TOKEN",
        "attribution": '© <a href="https://www.mapbox.com/about/
˓→maps/" target="_blank">Mapbox</a> &copy; <a href="https://www.
˓→openstreetmap.org/copyright">OpenStreetMap</a> contributors <a␣
˓→href="https://www.mapbox.com/map-feedback/" target="_blank">
\rightarrowImprove this map</a>',
    },
)
```
Note that *access* token can have different names depending on the provider, e.g., *api* key or *key*. You can check the documentation of the provider for more details.

*xyzservices* provides a list of providers requiring registration as well: [https://xyzservices.](https://xyzservices.readthedocs.io/en/stable/registration.html) [readthedocs.io/en/stable/registration.html](https://xyzservices.readthedocs.io/en/stable/registration.html)

For example, you may use the following code to use the *Mapbox* provider:

```
import xyzservices.providers as xyz
xyz.MapBox(id="<insert map_ID here>", accessToken="my-private-ACCESS_
\rightarrowTOKEN")
```
<span id="page-29-2"></span>• scale\_options – A dictionary of options for the map scale. Default is None (no map scale). The available options can be found at: [https://leafletjs.com/reference.html#](https://leafletjs.com/reference.html#control-scale-option) [control-scale-option](https://leafletjs.com/reference.html#control-scale-option)

```
local_includes: ClassVar = ['js/MapModule.js', 'css/external/leaflet.css',
'js/external/leaflet.js']
```
local\_dir = PosixPath('/home/docs/checkouts/readthedocs.org/user\_builds/mesa-geo/ checkouts/stable/mesa\_geo/visualization/templates')

```
is\_code = ''
```
render(*model*)

Build visualization data from a model object.

**Args:**

model: A model object

**Returns:**

A JSON-ready object.

```
package_includes: ClassVar = []
```

```
render_args: ClassVar = {}
```
## <span id="page-29-1"></span>**3.3.6 Tile Layers**

<span id="page-29-0"></span>class RasterWebTile(*url: [str](https://docs.python.org/3/library/stdtypes.html#str)*, *options: [dict\[](https://docs.python.org/3/library/stdtypes.html#dict)[str,](https://docs.python.org/3/library/stdtypes.html#str) LeafletOption] | [None](https://docs.python.org/3/library/constants.html#None) = None*, *kind: [str](https://docs.python.org/3/library/stdtypes.html#str) = 'raster\_web\_tile'*)

A class for the background tile layer of Leaflet map that uses a raster tile server as the source of the tiles.

The available options can be found at: <https://leafletjs.com/reference.html#tilelayer>

url: [str](https://docs.python.org/3/library/stdtypes.html#str)

options: [dict](https://docs.python.org/3/library/stdtypes.html#dict)[\[str,](https://docs.python.org/3/library/stdtypes.html#str) LeafletOption] | [None](https://docs.python.org/3/library/constants.html#None) = None

kind: [str](https://docs.python.org/3/library/stdtypes.html#str) = 'raster\_web\_tile'

```
classmethod from_xyzservices(provider: TileProvider) → RasterWebTile
```
Create a RasterWebTile from an xyzservices TileProvider.

**Parameters** provider – The xyzservices TileProvider to use.

**Returns**

A RasterWebTile instance.

```
dict() \rightarrow dict
```

```
class WMSWebTile(url: str, options: dict[str, LeafletOption] | None = None, kind: str = 'wms_web_tile')
      A class for the background tile layer of Leaflet map that uses a WMS service as the source of the tiles.
```
The available options can be found at: <https://leafletjs.com/reference.html#tilelayer-wms>

kind: [str](https://docs.python.org/3/library/stdtypes.html#str) = 'wms\_web\_tile'

<span id="page-30-0"></span>classmethod from\_xyzservices(*provider: TileProvider*) → *[RasterWebTile](#page-29-0)*

Create a RasterWebTile from an xyzservices TileProvider.

**Parameters** provider – The xyzservices TileProvider to use.

**Returns**

A RasterWebTile instance.

options: [dict](https://docs.python.org/3/library/stdtypes.html#dict)[\[str,](https://docs.python.org/3/library/stdtypes.html#str) LeafletOption] | [None](https://docs.python.org/3/library/constants.html#None) = None

 $to\_dict() \rightarrow dict$  $to\_dict() \rightarrow dict$  $to\_dict() \rightarrow dict$ 

url: [str](https://docs.python.org/3/library/stdtypes.html#str)

## **CHAPTER**

## **FOUR**

## **INDICES AND TABLES**

- <span id="page-32-0"></span>• genindex
- modindex
- search

## **PYTHON MODULE INDEX**

## <span id="page-34-0"></span>m

mesa\_geo.geo\_base, [12](#page-15-3) mesa\_geo.geoagent, [13](#page-16-1) mesa\_geo.geospace, [15](#page-18-1) mesa\_geo.raster\_layers, [17](#page-20-1) mesa\_geo.tile\_layers, [26](#page-29-1)

## v

visualization.\_\_init\_\_, [24](#page-27-0) visualization.modules.\_\_init\_\_, [24](#page-27-1) visualization.modules.MapVisualization, [24](#page-27-2)

## **INDEX**

## <span id="page-36-0"></span>A

add\_agents() (*GeoSpace method*), [16](#page-19-0) add\_layer() (*GeoSpace method*), [16](#page-19-0) advance() (*Cell method*), [18](#page-21-2) advance() (*GeoAgent method*), [14](#page-17-0) AgentCreator (*class in mesa\_geo.geoagent*), [14](#page-17-0) agents (*GeoSpace property*), [15](#page-18-2) agents\_at() (*GeoSpace method*), [16](#page-19-0) apply\_raster() (*RasterLayer method*), [19](#page-22-0) attributes (*RasterLayer property*), [19](#page-22-0)

## C

Cell (*class in mesa\_geo.raster\_layers*), [18](#page-21-2) cells (*RasterLayer attribute*), [19](#page-22-0) coord\_iter() (*RasterLayer method*), [19](#page-22-0) create\_agent() (*AgentCreator method*), [14](#page-17-0) crs (*AgentCreator property*), [14](#page-17-0) crs (*GeoAgent property*), [14](#page-17-0) crs (*GeoBase property*), [13](#page-16-2) crs (*GeoSpace property*), [17](#page-20-2) crs (*ImageLayer property*), [22](#page-25-1) crs (*RasterBase property*), [18](#page-21-2) crs (*RasterLayer property*), [20](#page-23-0)

## D

distance() (*GeoSpace method*), [16](#page-19-0)

## F

from\_file() (*AgentCreator method*), [15](#page-18-2) from\_file() (*ImageLayer class method*), [24](#page-27-3) from\_file() (*RasterLayer class method*), [22](#page-25-1) from\_GeoDataFrame() (*AgentCreator method*), [14](#page-17-0) from\_GeoJSON() (*AgentCreator method*), [15](#page-18-2) from\_xyzservices() (*RasterWebTile class method*), [26](#page-29-2) from\_xyzservices() (*WMSWebTile class method*), [26](#page-29-2)

## G

GeoAgent (*class in mesa\_geo.geoagent*), [13](#page-16-2) GeoBase (*class in mesa\_geo.geo\_base*), [12](#page-15-4) GeoSpace (*class in mesa\_geo.geospace*), [15](#page-18-2) get\_agents\_as\_GeoDataFrame() (*GeoSpace method*), [16](#page-19-0)

get\_cell\_list\_contents() (*RasterLayer method*), [20](#page-23-0) get\_intersecting\_agents() (*GeoSpace method*), [16](#page-19-0) get\_neighborhood() (*RasterLayer method*), [21](#page-24-0) get\_neighboring\_cells() (*RasterLayer method*), [21](#page-24-0) get\_neighbors() (*GeoSpace method*), [16](#page-19-0) get\_neighbors\_within\_distance() (*GeoSpace method*), [16](#page-19-0) get\_raster() (*RasterLayer method*), [19](#page-22-0) get\_relation() (*GeoSpace method*), [16](#page-19-0) get\_transformed\_geometry() (*GeoAgent method*), [14](#page-17-0)

## H

height (*ImageLayer property*), [22](#page-25-1) height (*RasterBase property*), [17](#page-20-2) height (*RasterLayer property*), [20](#page-23-0)

## I

ImageLayer (*class in mesa\_geo.raster\_layers*), [22](#page-25-1) indices (*Cell attribute*), [18](#page-21-2) iter\_cell\_list\_contents() (*RasterLayer method*), [20](#page-23-0) iter\_neighborhood() (*RasterLayer method*), [20](#page-23-0) iter\_neighbors() (*RasterLayer method*), [20](#page-23-0)

## J

js\_code (*MapModule attribute*), [26](#page-29-2)

## K

kind (*RasterWebTile attribute*), [26](#page-29-2) kind (*WMSWebTile attribute*), [26](#page-29-2)

## $\mathbf{L}$

layers (*GeoSpace property*), [16](#page-19-0) LeafletPortrayal (*class in visualization.modules.MapVisualization*), [24](#page-27-3) local\_dir (*MapModule attribute*), [26](#page-29-2) local\_includes (*MapModule attribute*), [26](#page-29-2)

## M

MapModule (*class in visualization.modules.MapVisualization*), [24](#page-27-3)

```
mesa_geo.geo_base
   module, 12
mesa_geo.geoagent
   module, 13
mesa_geo.geospace
   module, 15
mesa_geo.raster_layers
    module, 17
mesa_geo.tile_layers
   module, 26
module
   mesa_geo.geo_base, 12
   mesa_geo.geoagent, 13
   mesa_geo.geospace, 15
   mesa_geo.raster_layers, 17
   mesa_geo.tile_layers, 26
    visualization.__init__, 24
    visualization.modules.__init__, 24
    visualization.modules.MapVisualization,
        24
```
## O

options (*RasterWebTile attribute*), [26](#page-29-2) options (*WMSWebTile attribute*), [27](#page-30-0) out\_of\_bounds() (*ImageLayer method*), [23](#page-26-0) out\_of\_bounds() (*RasterBase method*), [18](#page-21-2) out\_of\_bounds() (*RasterLayer method*), [21](#page-24-0)

## P

package\_includes (*MapModule attribute*), [26](#page-29-2) pointToLayer (*LeafletPortrayal attribute*), [24](#page-27-3) popupProperties (*LeafletPortrayal attribute*), [24](#page-27-3) pos (*Cell attribute*), [18](#page-21-2)

## R

random (*Cell property*), [18](#page-21-2) random (*GeoAgent property*), [14](#page-17-0) RasterBase (*class in mesa\_geo.raster\_layers*), [17](#page-20-2) RasterLayer (*class in mesa\_geo.raster\_layers*), [18](#page-21-2) RasterWebTile (*class in mesa\_geo.tile\_layers*), [26](#page-29-2) remove\_agent() (*GeoSpace method*), [16](#page-19-0) render() (*MapModule method*), [26](#page-29-2) render\_args (*MapModule attribute*), [26](#page-29-2) resolution (*ImageLayer property*), [23](#page-26-0) resolution (*RasterBase property*), [17](#page-20-2) resolution (*RasterLayer property*), [21](#page-24-0)

## S

step() (*Cell method*), [18](#page-21-2) step() (*GeoAgent method*), [14](#page-17-0) style (*LeafletPortrayal attribute*), [24](#page-27-3)

## T

to\_crs() (*GeoAgent method*), [13](#page-16-2)

to\_crs() (*GeoBase method*), [13](#page-16-2) to\_crs() (*GeoSpace method*), [15](#page-18-2) to\_crs() (*ImageLayer method*), [23](#page-26-0) to\_crs() (*RasterBase method*), [18](#page-21-2) to\_crs() (*RasterLayer method*), [21](#page-24-0) to\_dict() (*RasterWebTile method*), [26](#page-29-2) to\_dict() (*WMSWebTile method*), [27](#page-30-0) to\_file() (*RasterLayer method*), [22](#page-25-1) to\_image() (*RasterLayer method*), [22](#page-25-1) total\_bounds (*GeoAgent property*), [13](#page-16-2) total\_bounds (*GeoBase property*), [12](#page-15-4) total\_bounds (*GeoSpace property*), [16](#page-19-0) total\_bounds (*ImageLayer property*), [23](#page-26-0) total\_bounds (*RasterBase property*), [17](#page-20-2) total\_bounds (*RasterLayer property*), [21](#page-24-0) transform (*ImageLayer property*), [23](#page-26-0) transform (*RasterBase property*), [17](#page-20-2) transform (*RasterLayer property*), [21](#page-24-0) transformer (*GeoSpace property*), [15](#page-18-2)

## U

url (*RasterWebTile attribute*), [26](#page-29-2) url (*WMSWebTile attribute*), [27](#page-30-0)

## V

values (*ImageLayer property*), [23](#page-26-0) visualization.\_\_init\_\_ module, [24](#page-27-3) visualization.modules.\_\_init\_\_ module, [24](#page-27-3) visualization.modules.MapVisualization module, [24](#page-27-3)

## W

width (*ImageLayer property*), [23](#page-26-0) width (*RasterBase property*), [17](#page-20-2) width (*RasterLayer property*), [21](#page-24-0) WMSWebTile (*class in mesa\_geo.tile\_layers*), [26](#page-29-2)